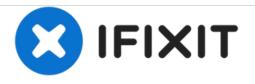

# Kolcraft Cloud Plus "Free-Stand" Button Replacement

This guide will demonstrate how to open, access, and replace the "Free-Stand" button on the Kolcraft Cloud Plus.

Written By: Christopher Peterson

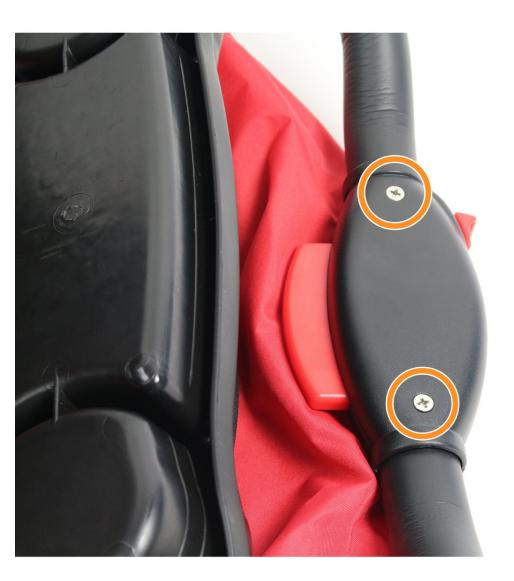

## INTRODUCTION

The "Free-Stand" button enables the stroller to fold into a freestanding, compact position. Sometimes the button can get stuck and requires simple internal repair. This guide will walk you through that process.

## **TOOLS:**

- Phillips #2 Screwdriver (1)
- Magnetic Project Mat (1)

#### Step 1 — "Free-Stand" Button

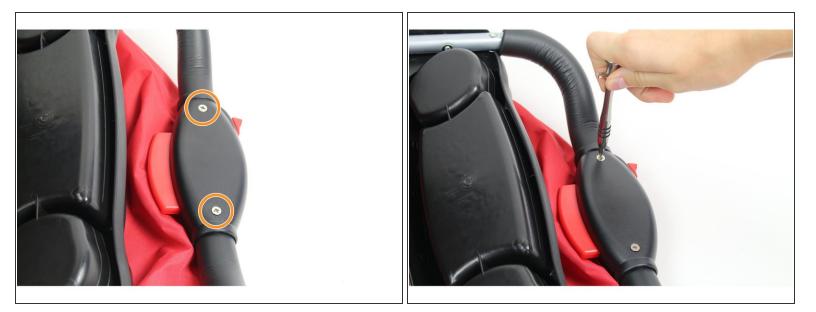

- Unscrew the two, 27mm Phillips #2 screws from the back of the "Free-Stand" button case.
- (i) You may want to flip the stroller over to access the screws.

### Step 2

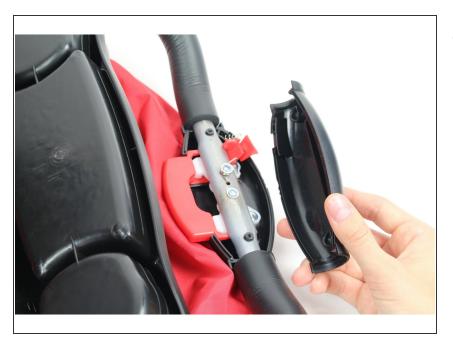

 Remove the back cover of the case by lifting it straight up.

#### Step 3

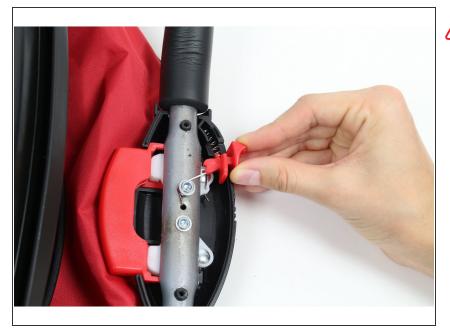

- The spring may pop out while removing the "Free Stand" button, so lift the button slowly to avoid losing the spring.
- To access the spring, remove the red, "Free-Stand" button by lifting it straight up.

#### Step 4

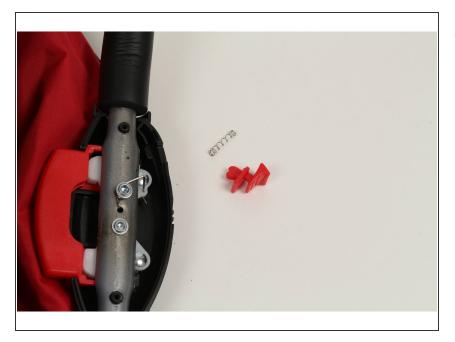

 If the spring does not come out when you remove the "Free-Stand" button, lift the spring out of the case so it can be fixed or replaced.

To reassemble your device, follow these instructions in reverse order.